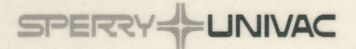

## **BASIC MAPPER FUNCTIONS**

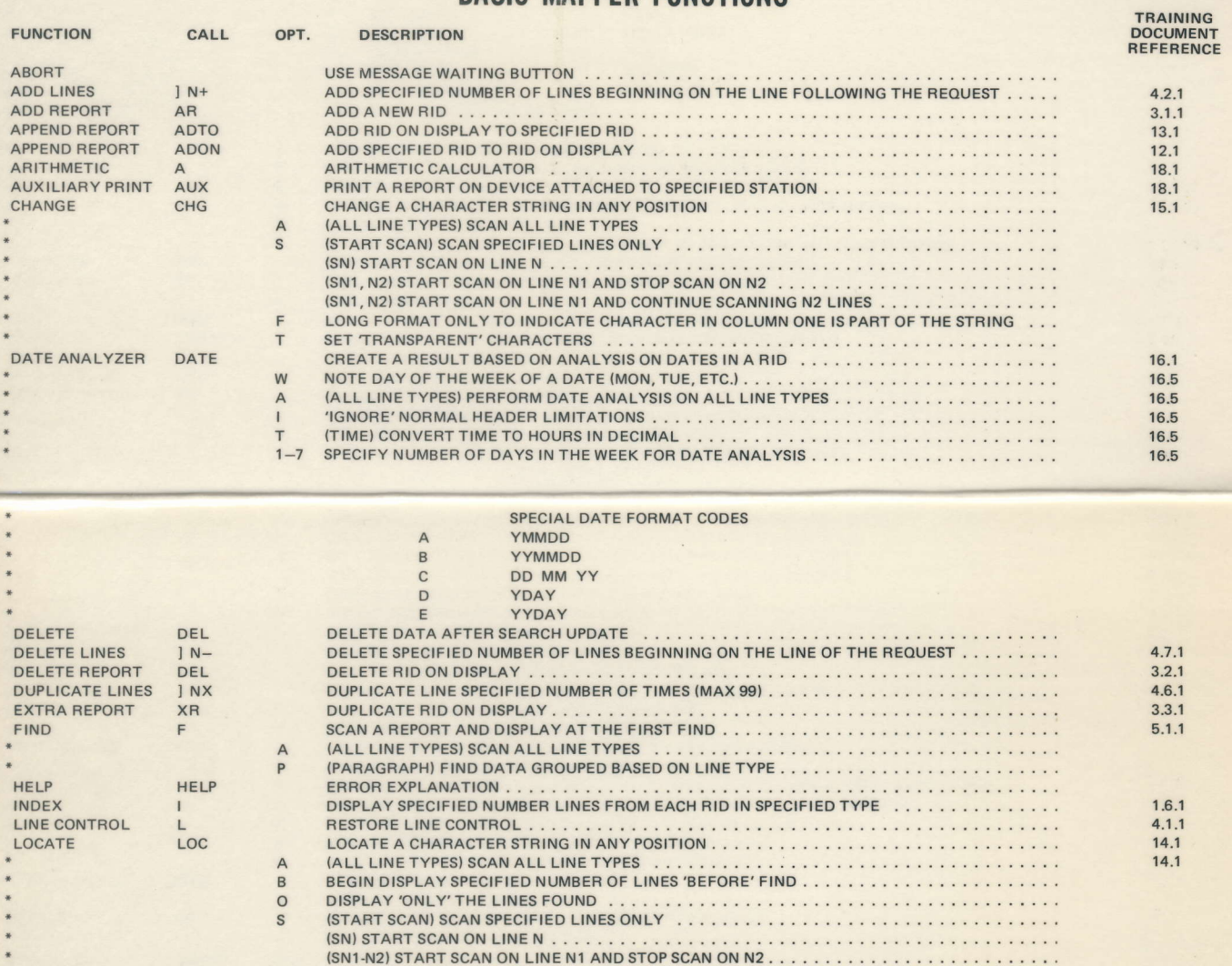

U ROLL 'UP' ONE FULL SCAN BEFORE MAKING NEST FIND ........................... F LONG FORMAT ONLY TO INDICATE CHARACTER IN COLUMN ONE IS PART OF THE STRING . . .

(SN1, N2) START SCAN ON LINE N1 AND CONTINUE SCANNING FOR N2 LINES . . . . . . . . . . . . . .

uDl-3999-A

## BASIC MAPPER FUNCTIONS (Continued)

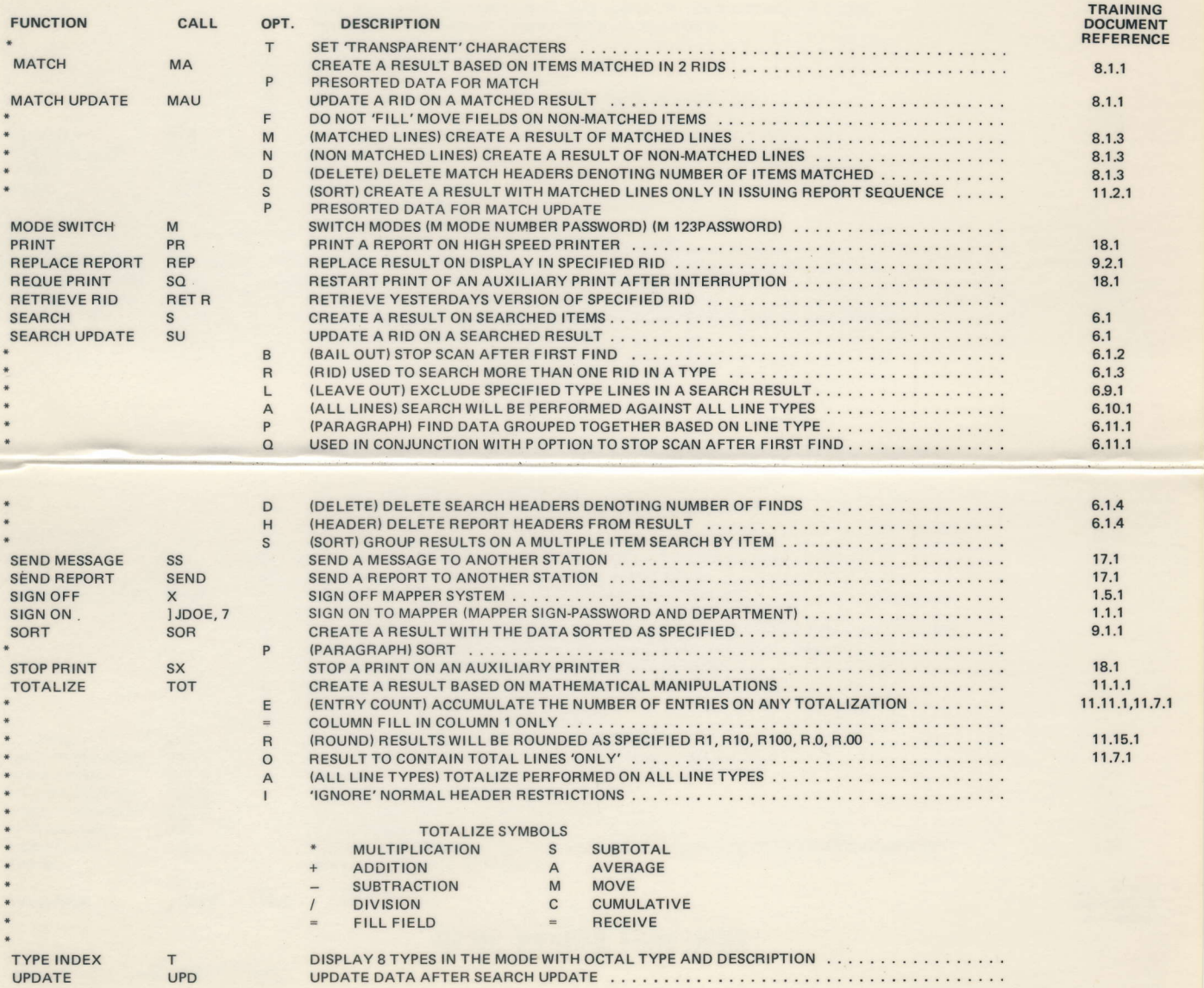